# MapInfo Professional Crack Torrent (Activation Code) (Final 2022)

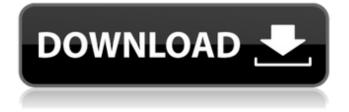

# MapInfo Professional Crack+

MapInfo's updated, completely new Web Map Server 6.1 brings a range of exciting new features and enhancements, including innovative MapInfo<sup>™</sup> Web Mapping. MapInfo Web Mapping includes a number of new features, including: • MapCache<sup>™</sup> is a new, highly-efficient, in-memory cache for WMS layer data. It has greatly improved the performance of MapInfo's WMS server, and allows you to share a layer cache among multiple applications. • A new Mapinfo Web Development kit allows you to guickly generate MapInfo Web pages using a variety of code-generating technologies. • Web GeoStore<sup>™</sup> 7.0 brings a streamlined interface to managing your own maps, layouts, and projections. With Web GeoStore, you no longer have to open another application to manage your project files and map zones. Instead, Web GeoStore opens project files and layout files in a browser, allowing you to manage the data and view it from anywhere over the Internet. • The MapInfo Data Extraction Tool for MapServer allows you to extract data from a web server and import it into MapInfo. You may use the tool to download geodata, such as postal codes and addresses, directly from web pages. • You can create simple WMS servers using MapInfo Data Extraction Tool for MapServer. In addition, the Data Extraction Tool for MapServer provides a powerful method for managing and processing large amounts of data. • You can also import data from the Google Maps API v3 into MapInfo using MapInfo Data Extraction Tool for MapServer. • You can optimize your MapInfo data before creating a map, such as reduce data storage space and produce smaller, faster maps. A new DBLIMIT and FODERANGE parameters available in WMS 1.3 and 1.4, produce an overall size for the map canvas, or a preset size for either a street map or a site plan. New geometry caching features provide faster rendering of maps. • You can also view maps, and add WMS layers from an extensive collection of online WMS servers, published by organizations like the USGS, NASA, and the World Bank. • You can generate visualizations based on any of several different criteria, such as basemap, shape, vector, and attribute fields, using the new MATRIX property. You can also create vector/raster hybrid maps using vector data from the Web and either raster or vector data from MapServer. • The

#### MapInfo Professional With Full Keygen [Mac/Win]

MapInfo Professional Torrent Download is a full-featured computer mapping and GIS analysis utility that provides a rich set of tools and advanced options for processing geography and topology data and creating detailed, yet intelligible graphical representations, maps and reports. With a pretty simple layout and comprehs....more details With MapInfo Professional Crack, you can perform the following: Import data from various sources: If you have already created some maps, you can import them into MapInfo Professional. You can import data in the following ways: From a spreadsheet application: You can import data from a spreadsheet application by using ODBC and FDO connections. From a database or a CSV file: You can import data from a database or a CSV file by connecting MapInfo Professional to the database or CSV file and uploading the data from the... ...more details With MapInfo Professional, you can perform the following: Import data from various sources: If you have already created some maps, you can import them into MapInfo Professional. You can import data in the following ways: From a spreadsheet application: You can import data from a spreadsheet application by using ODBC and FDO connections. From a database or a CSV file: You can import data from a database or a CSV file by connecting MapInfo Professional to the database or CSV file and uploading the data from the database or CSV file to MapInfo Professional through a guery. From a raster image: You can also import a raster image by dragging and dropping the raster image into MapInfo Professional. From an image grid file: You can also import an image grid file by dragging and dropping the file into MapInfo Professional. From a CAD program: You can import data from a CAD program into MapInfo Professional by exporting it as a DGN or DXF file. You can do this by connecting MapInfo Professional to a CAD program and using the Save As option in the Export menu. From a personal geodatabase: You can also connect to a Personal Geodatabase and import the database's data by using a table query. After... ...more details With MapInfo Professional, you can perform the following: Import data from various sources: If you have already created some maps, you can import them into MapInfo Professional. You can import data in the following ways: From a spreadsheet application: You can import data from a spreadsheet application by using ODBC and FDO connections. From a database or aa67ecbc25

## MapInfo Professional Activation Code 2022

MapInfo Professional is a powerful, easy to use and affordable software for creating GIS projects. With this software you can create maps, graphs, and plans from different data sources, such as WFS tables, shapefiles, images, etc. Using its project wizard you can generate professional GIS maps in less than 10 steps. With its built-in map viewer you can view your maps, graphs, and plans as images, allowing you to easily import them to MS PowerPoint, IPG, or other graphics software. MapInfo Pro will handle all the complexity of the whole project, providing you with a GIS solution that saves money, yet provides a rich set of tools and advanced options for analyzing and processing geography. MapInfo Professional is an integrated set of products and services that allows users to manage spatial data. It offers a complete, integrated set of tools for GIS applications as well as business intelligence and reporting capabilities. It combines the best-of-breed products and services from MapInfo Corporation and Intergraph including: MapInfo Analyst, MapInfo Enterprise, MapInfo Professional, MapInfo Basic and MapInfo XMapInfo product line and solutions that expand on the core suite of products. Does smoking cessation reduce the risk of recurrence of non-metastatic squamous cell carcinoma of the head and neck? The purpose of this study was to determine whether complete smoking cessation reduces the risk of local recurrence of non-metastatic head and neck cancer. Forty-eight patients with non-metastatic squamous cell carcinoma (NMSCC) of the oral cavity or oropharynx that had been previously irradiated were followed for a mean of 7.6 years (range, 1.2 to 17.1 years). Age, sex, previous therapies (surgery, irradiation, and chemotherapy), site of disease, and the time lapse between the primary diagnosis and recurrence (if any) were examined as potential determinants for local and total recurrences. Smoking status was determined by guestionnaires and by examinations of exhaled breath carbon monoxide and cotinine in serum. Twenty-eight patients had NMSCC of the oral cavity, and 20 had NMSCC of the oropharynx. Median age was 63 years (range, 39 to 89 years). Complete smoking cessation had been achieved by 40% of the patients, but at the time of recurrence only 13% were abstinent. The crude survival rates were 93% after 1 year, 83% after 5 years

#### What's New In MapInfo Professional?

MapInfo Professional provides an extensive range of utility functions and tools for working with geospatial data. This program's main purpose is to aid you in your decision-making process. It allows you to easily import data from a variety of sources, such as spreadsheets, databases and CSV files, as well as raster images from DWG, DGN, DXF and TAB files. The program also supports ODBC, FDO and files imported from other CAD software. MapInfo Professional is free of charge and offers easy-touse interface which is user-friendly to novice and experienced users. This tool supports GIS calculations for topology analysis, including various types of sketch geometry, such as lines, polygons, surfaces and point. It provides a full range of CAD-like tools that allow you to create complex geographical data representation such as maps, bar graphs, plans, graphs and web maps. The program provides a high-quality image renderer with the flexibility to visualize data in both thematic or prism-map representations. Moreover, it supports multiple formats for creating impressive GIS imagery, including WMS for web pages or work with raster datasets, and WFS to download vector data from geospatial systems, such as GeoServer, Google Earth Enterprise and WFS Services. MapInfo Professional Version History: 10.0.0.3065 (31 Dec 2009) 10.0.0.3071 (27 Nov 2009) 10.0.0.3072 (10 Feb 2009) 9.0.10.2137 (6 Mar 2008) 8.0.12.3576 (17 Oct 2007) 8.0.10.2970 (15 Jul 2007) 8.0.10.2980 (6 Feb 2007) 8.0.10.2990 (3 Nov 2006) 8.0.10.2994 (24 Sep 2006) 7.5.9.4018 (6 Nov 2002) 7.5.9.4005 (29 Apr 2002) 7.5.5.2125 (5 Oct 2001) 7.5.5.2120 (22 Aug 2001) 7.5.5.2109 (5 May 2001) 7.5.4.2123 (15 Nov 2000) 7.5.4.2124 (6 Nov 2000) 7.5.4.2116 (18 Nov 2000)

# System Requirements:

Can be played on all supported devices. Check out the full setup process to get more information. In case you have problems running the game, try the latest version of the game. New players and beginners can start the game with the latest available tutorial. Official Discord server: The game is developed by: VTLN NetEase Cozmix Games Sourcerer Games Guangdong Wang Software House

https://www.pickupevent.com/vp-photoshop-vector-shapes-free-download-3264bit/ http://fritec-doettingen.ch/#!/?p=29091 http://adomemorial.com/2022/07/11/ipeg-imager-crack/ http://festivaldelamor.org/?p=5053638 https://shippingcasesnow.com/iseesong-player-free-download-3264bit-2022/ https://eveningandmorningchildcareservices.com/wp-content/uploads/2022/07/meisha.pdf http://newsafrica.world/?p=38030 http://www.delphineberry.com/?p=18609 http://pzn.bv/?p=44567 https://tropicalbrasil.pt/wp-content/uploads/2022/07/mollzan.pdf http://www.ndvadvisers.com/internet-status-crack-with-product-key-mac-win-latest/ https://mayoreoshop.com/wp-content/uploads/2022/07/kamolia.pdf http://www.chandabags.com/melody-assistant-2-0-2-0-crack-license-key-free-download-pc-windows/ https://www.milieu-mag.com/wp-content/uploads/2022/07/jadmall.pdf https://www.sanjeevsrivastwa.com/system-tool-crack-free/ https://gamedevnikhil.com/wp-content/uploads/2022/07/rextrys.pdf http://turismoaccesiblepr.org/wp-content/uploads/2022/07/Bacula.pdf https://houstonhousepc.com/wp-content/uploads/2022/07/SoundTouch.pdf https://4j90.com/goverlan-remote-control-9-7-4-activation-key-download/ https://divvendurai.com/amazing-webty-crack-x64-latest-2022/